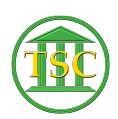

[Knowledgebase](https://itsupport.vtcourts.gov/kb) > [Office](https://itsupport.vtcourts.gov/kb/office) > [Word](https://itsupport.vtcourts.gov/kb/word) > [Quick Printing in Word](https://itsupport.vtcourts.gov/kb/articles/quick-printing-in-word)

## Quick Printing in Word Katherine Rotondi - 2016-08-30 - [Word](https://itsupport.vtcourts.gov/kb/word)

[Click Here for PDF](https://vermontgov.sharepoint.com/sites/JustUsNet/RIS/MasterDocuments/Quick%20Printing%20in%20Word.pdf)